# LÆR Å BRUKE INTERNETT

## **Læringsmål:**

- Å kunne åpne nettleseren
- Å vite litt om nettadresser
- Å kunne orientere seg på en nettside
- Å kunne søke med ett og flere ord
- Å kunne åpne en ny fane
- Å kunne bytte mellom faner

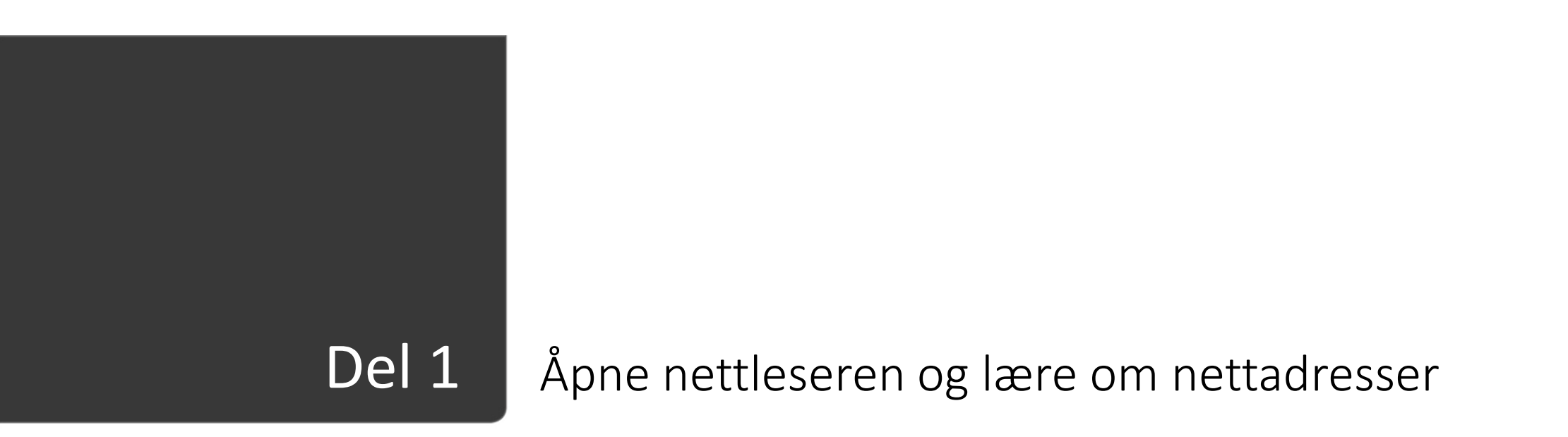

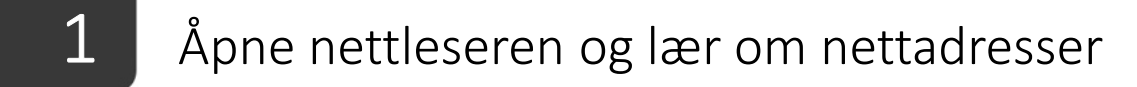

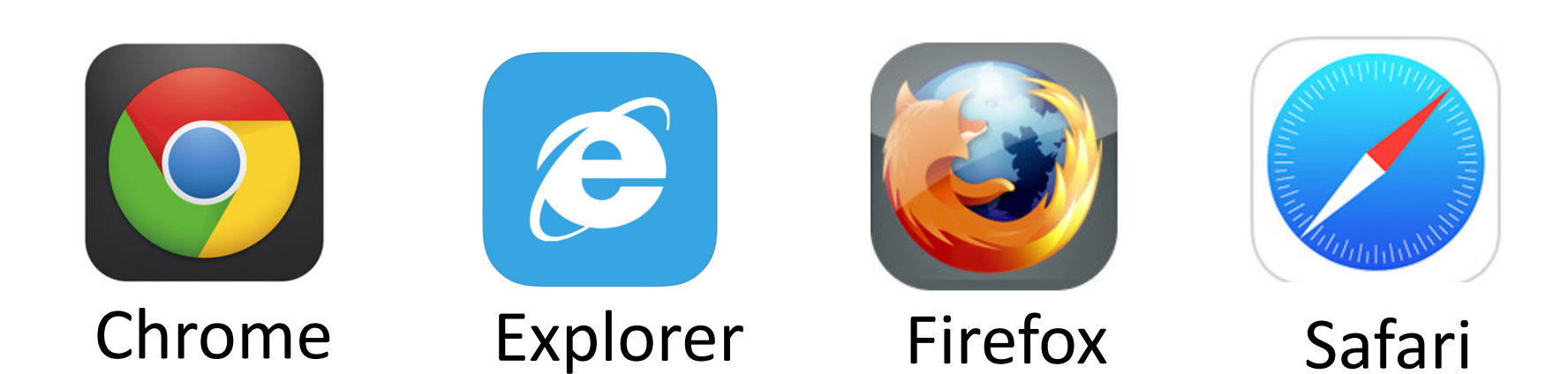

PC $\overline{\mathbf{Q}}$ Nettleser $\rightarrow$  $\frac{09:19}{22.09.2015}$  $\begin{array}{ccc} \mathbf{NO} & \mathbf{A} & \mathbf{III} & \mathbf{III} & \mathbf{II} \end{array}$ Oppgavelinje

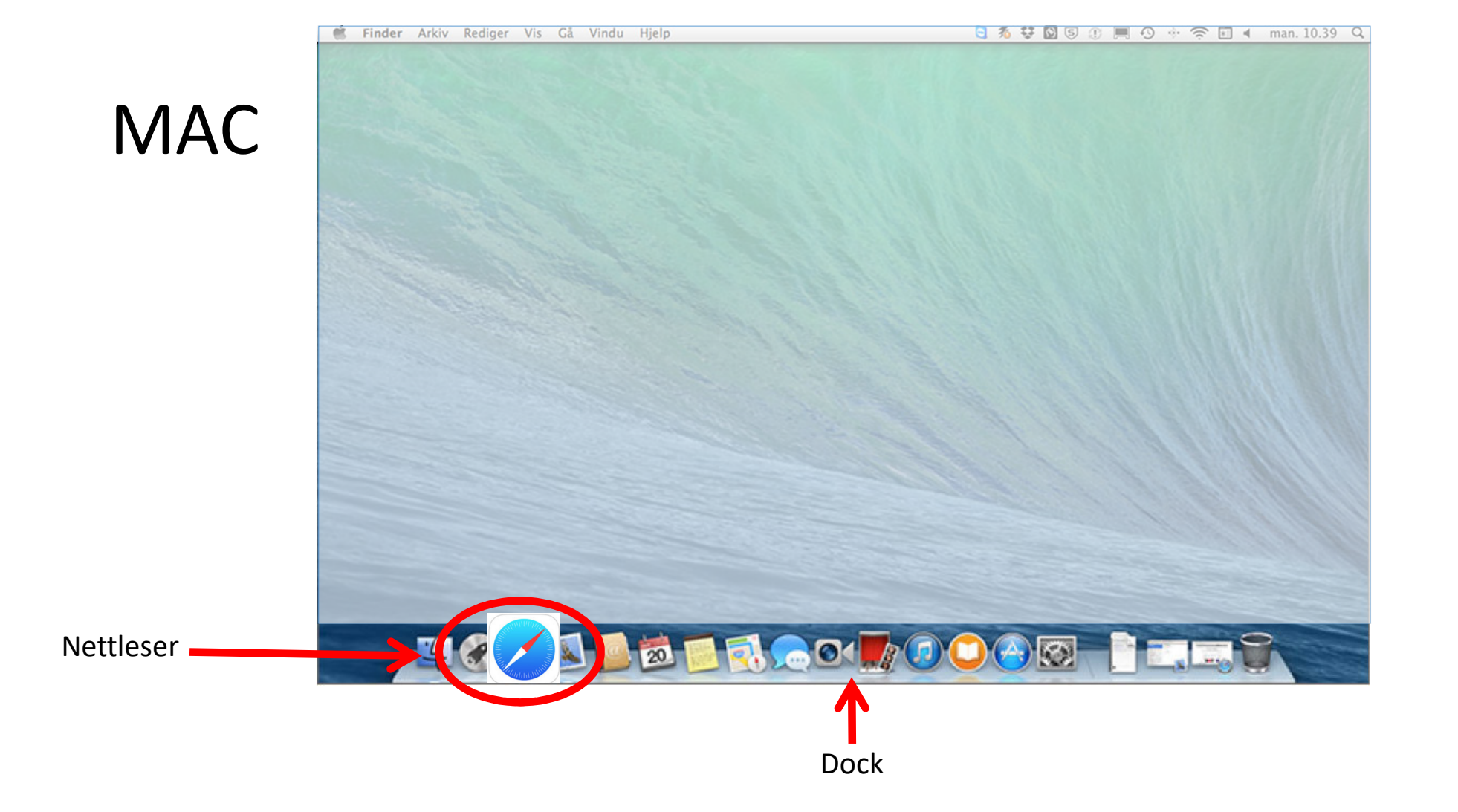

> Nettbrett9 **You**  $73^\circ$ NettleserNettleserNettleserNettleser

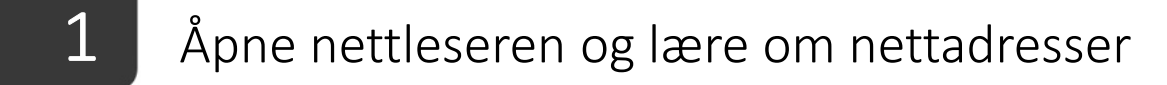

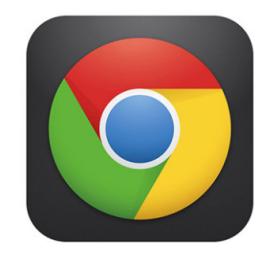

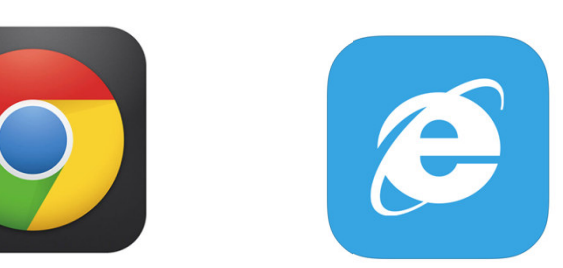

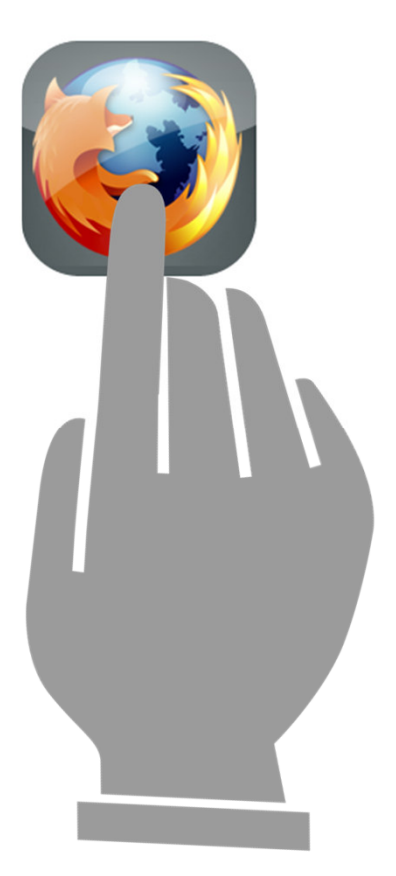

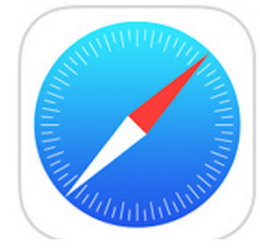

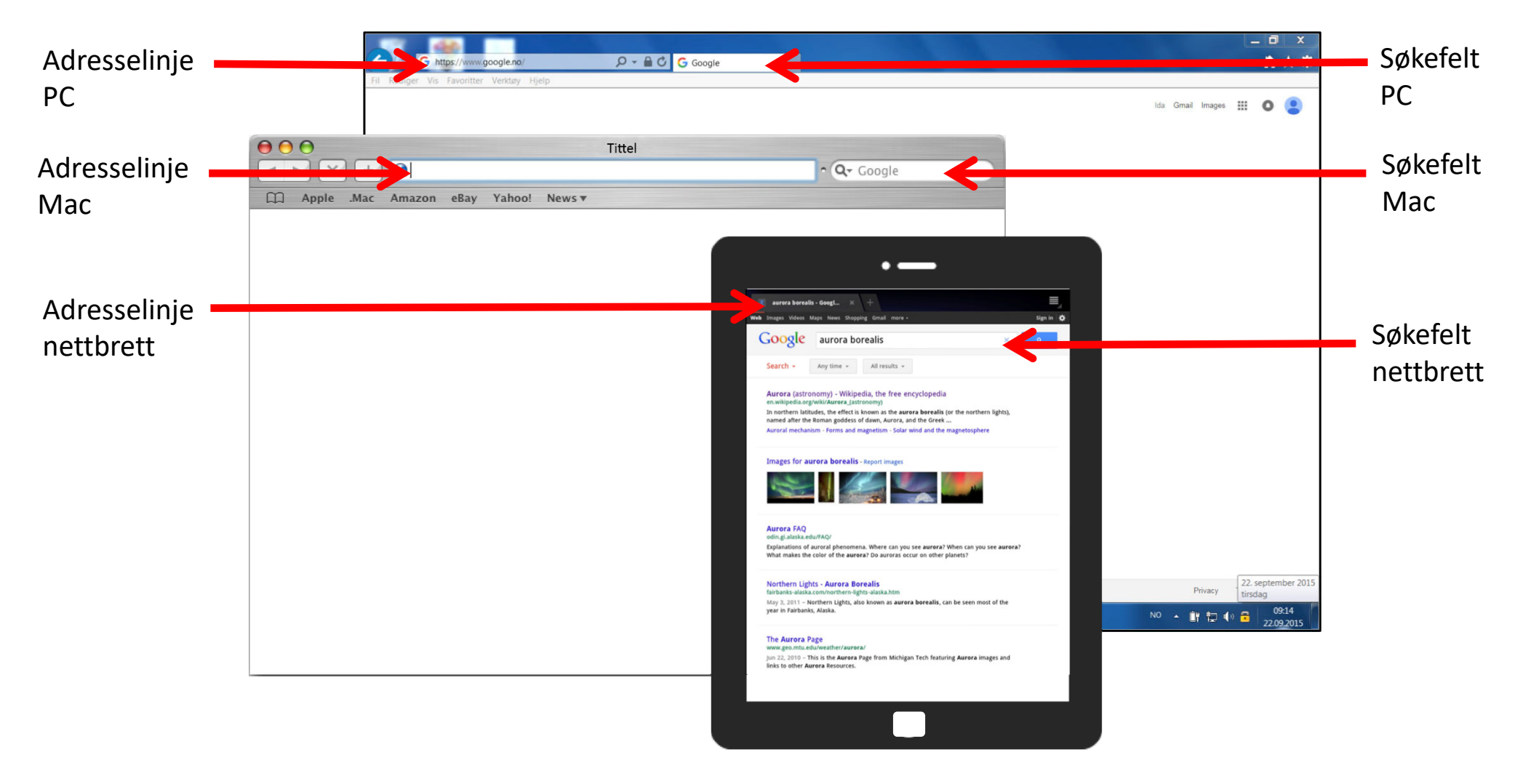

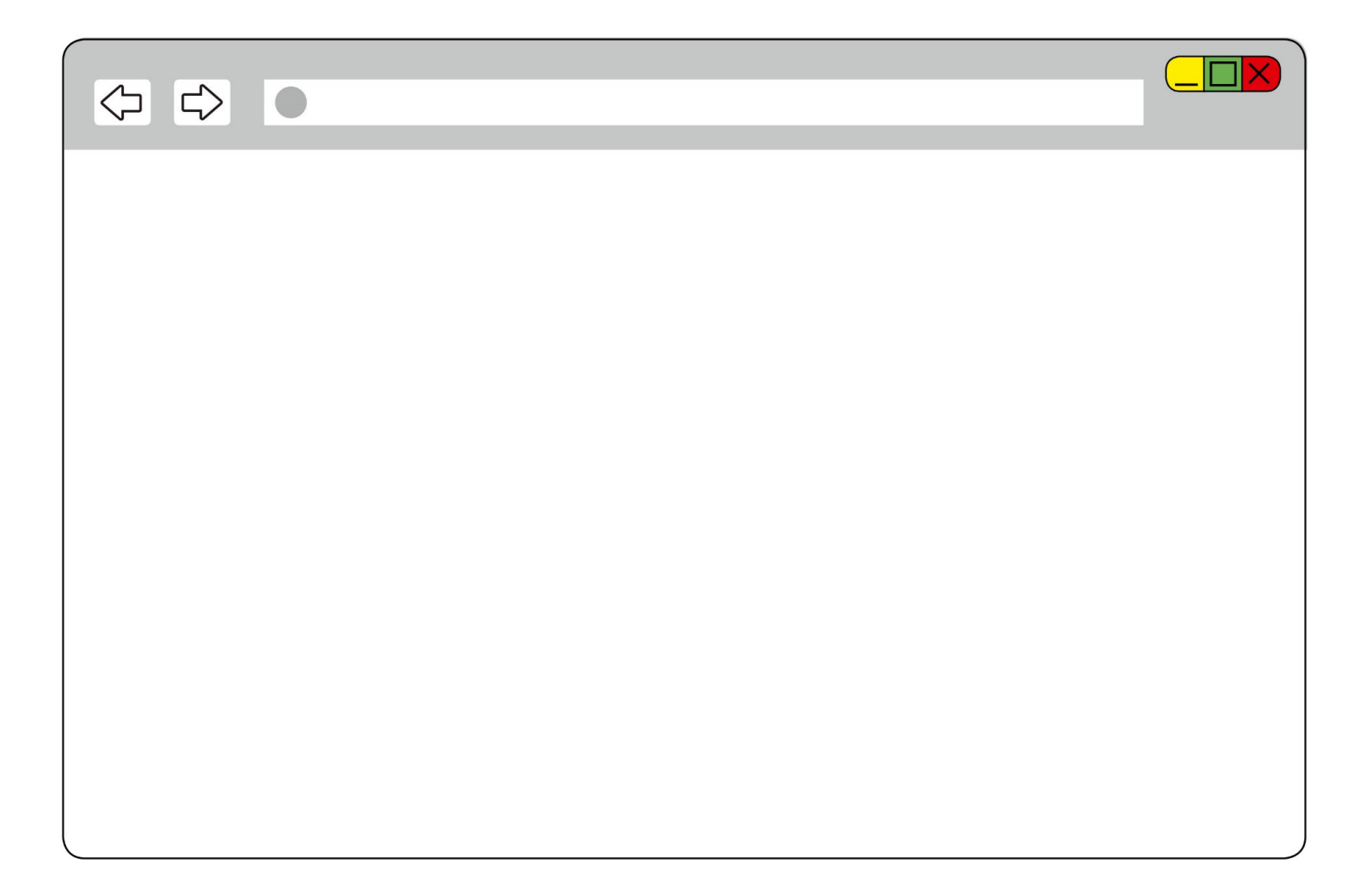

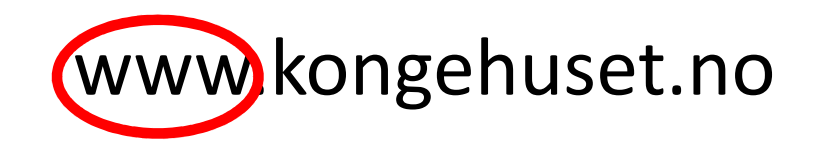

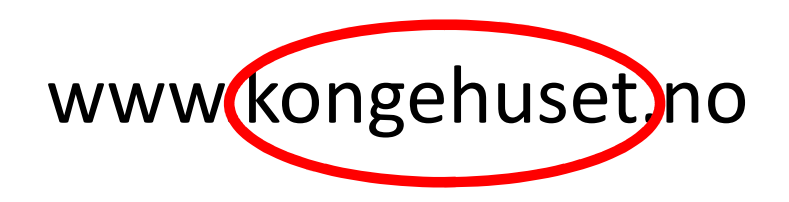

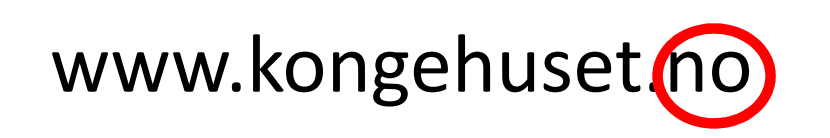

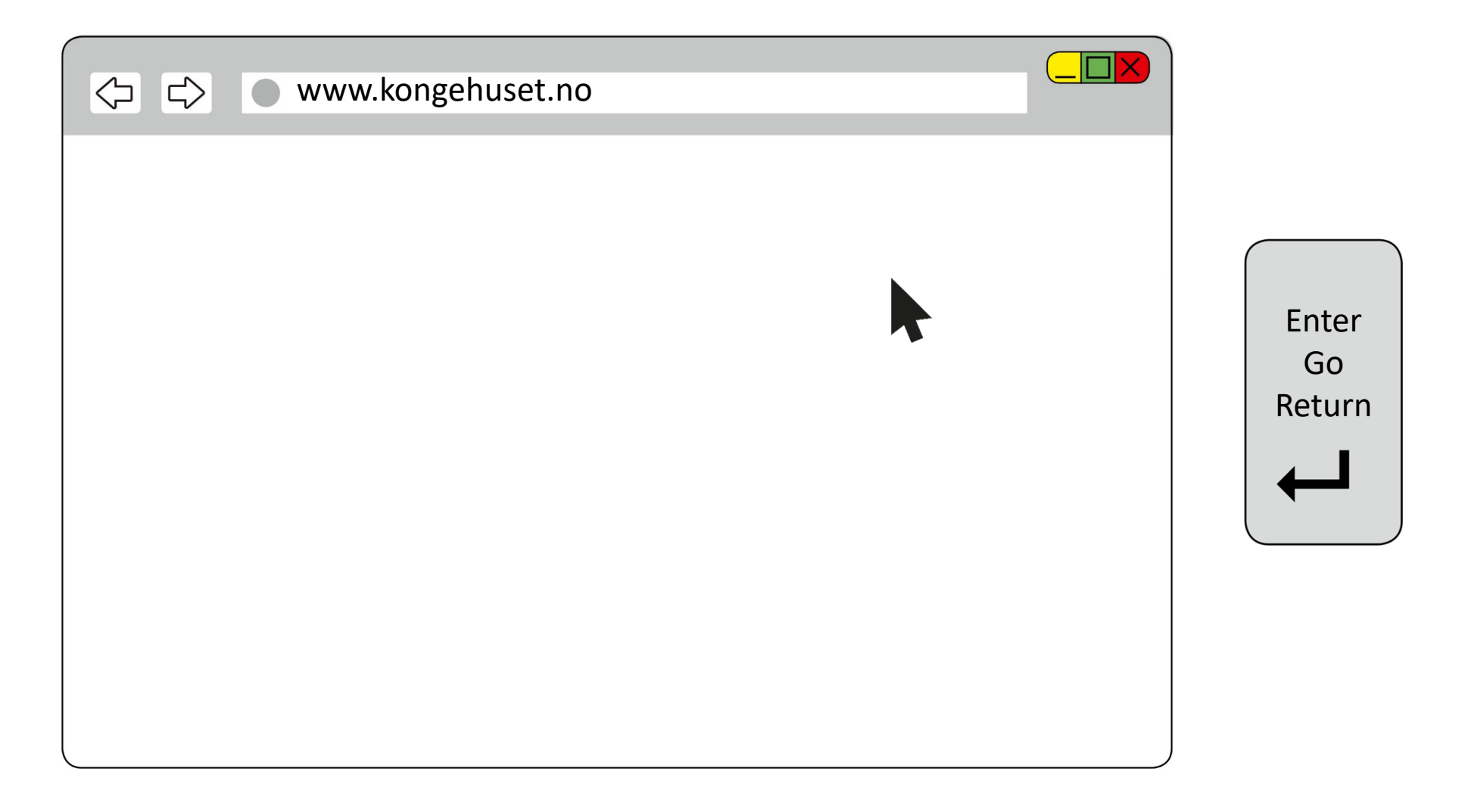

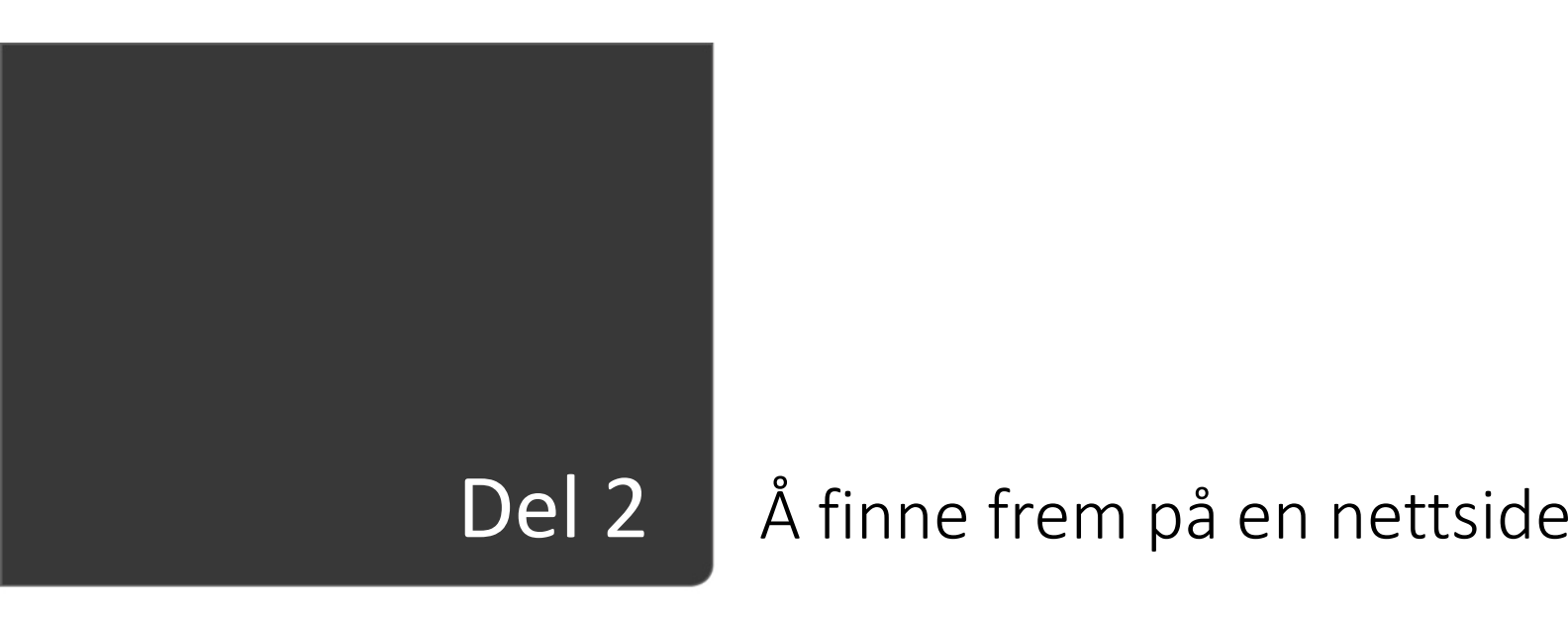

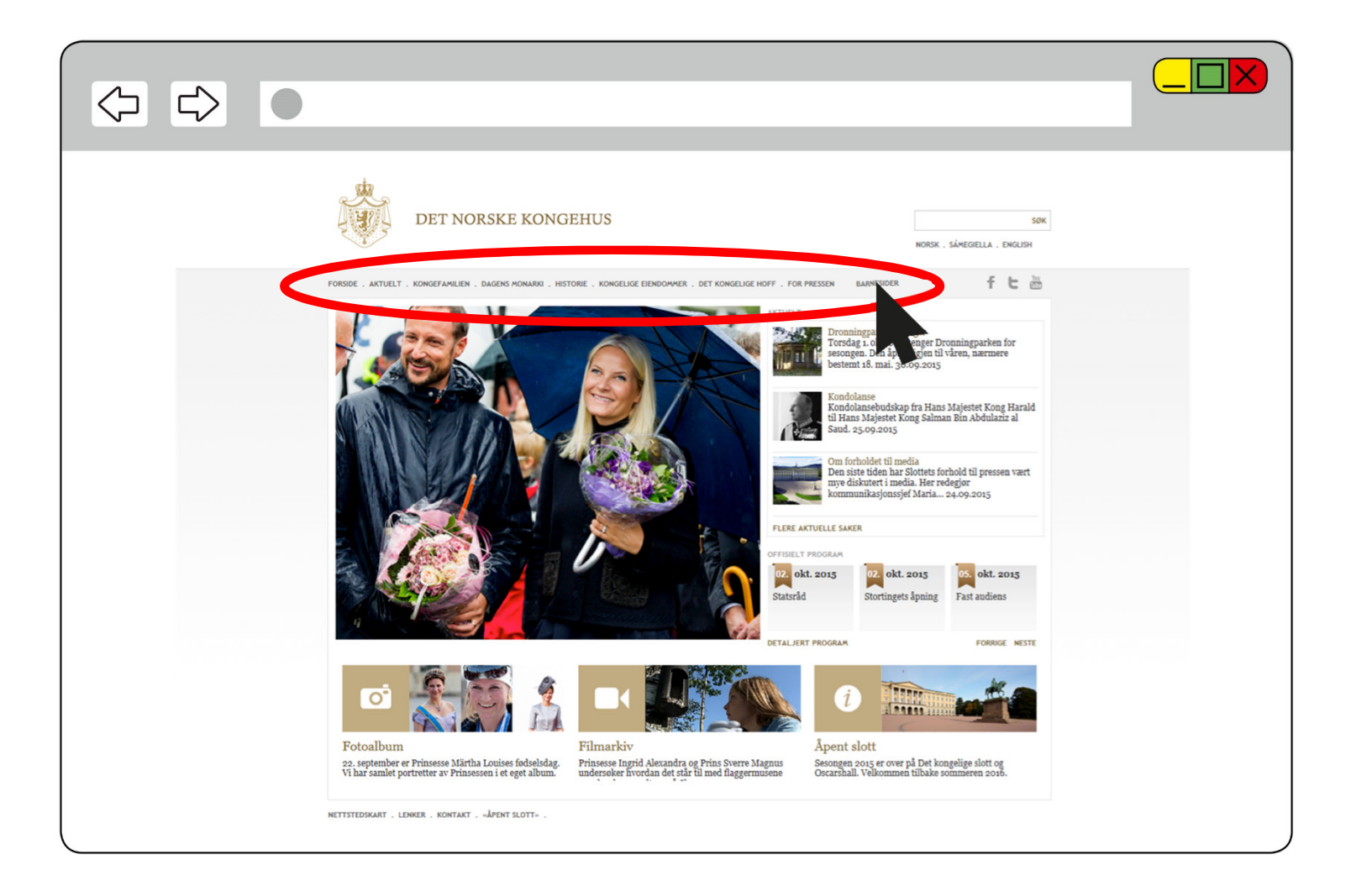

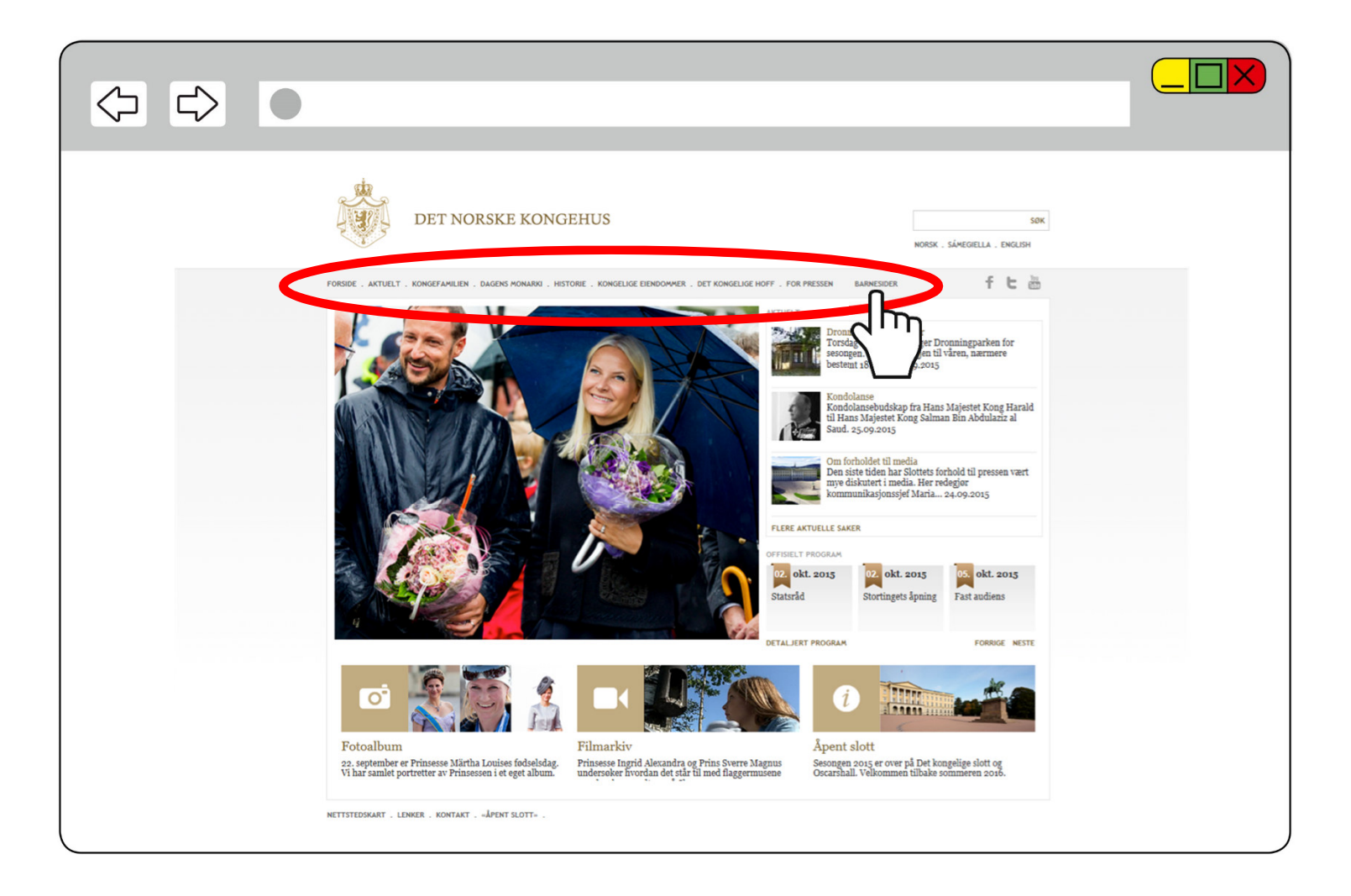

Gå tilbake

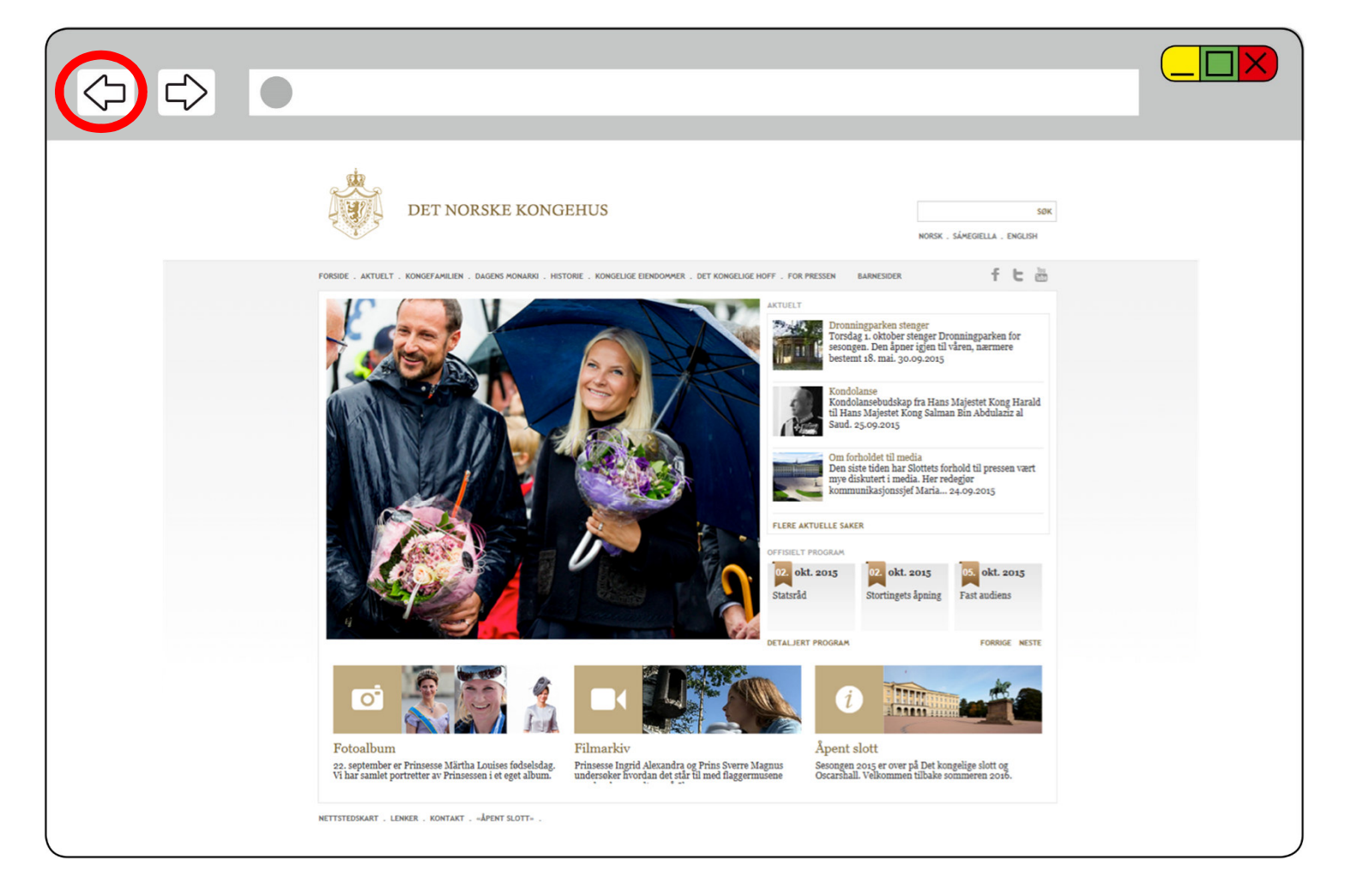

Gå frem

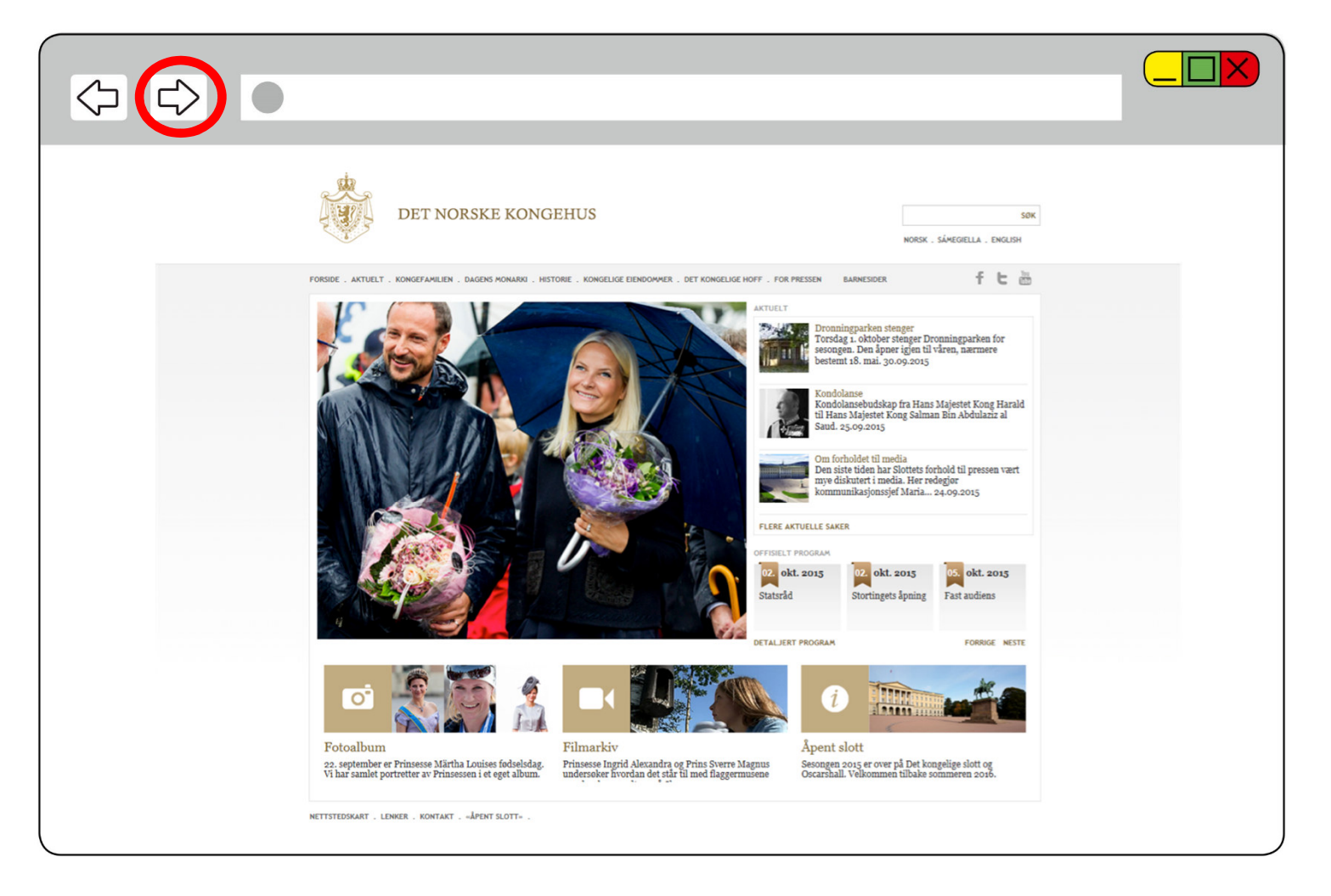

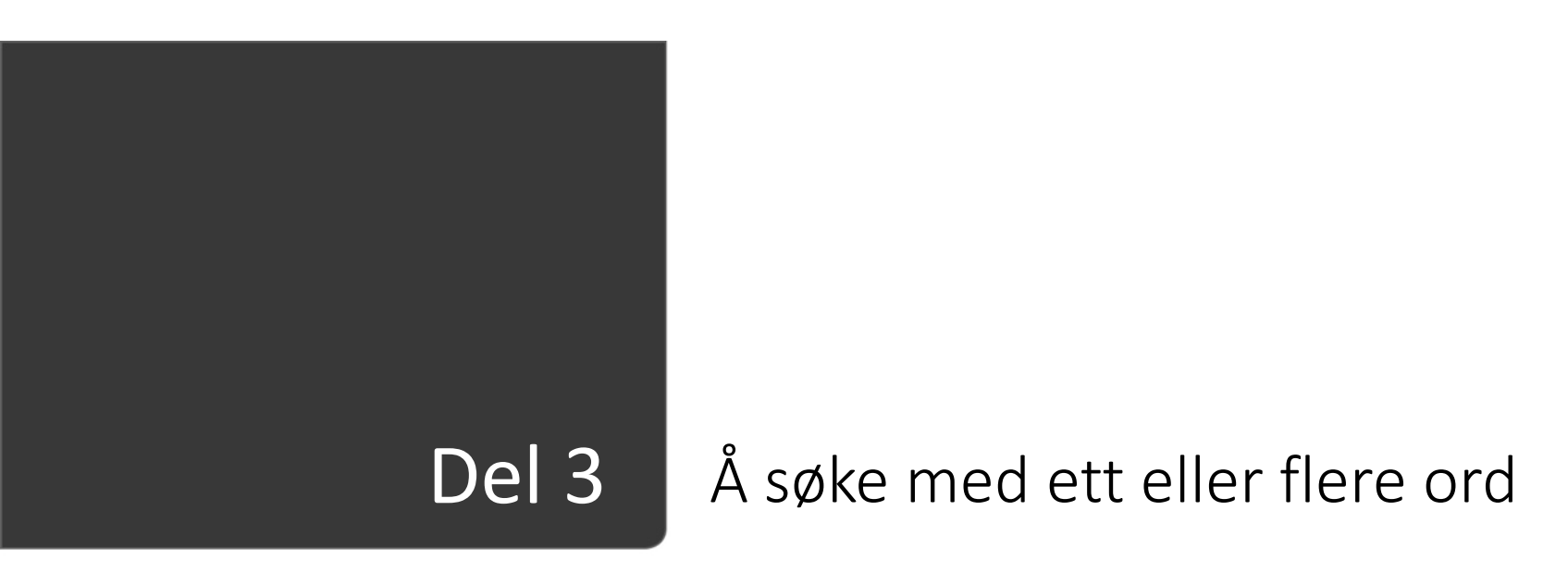

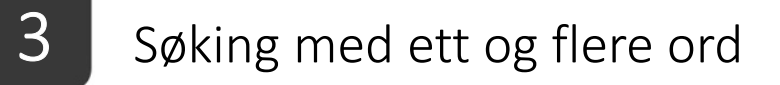

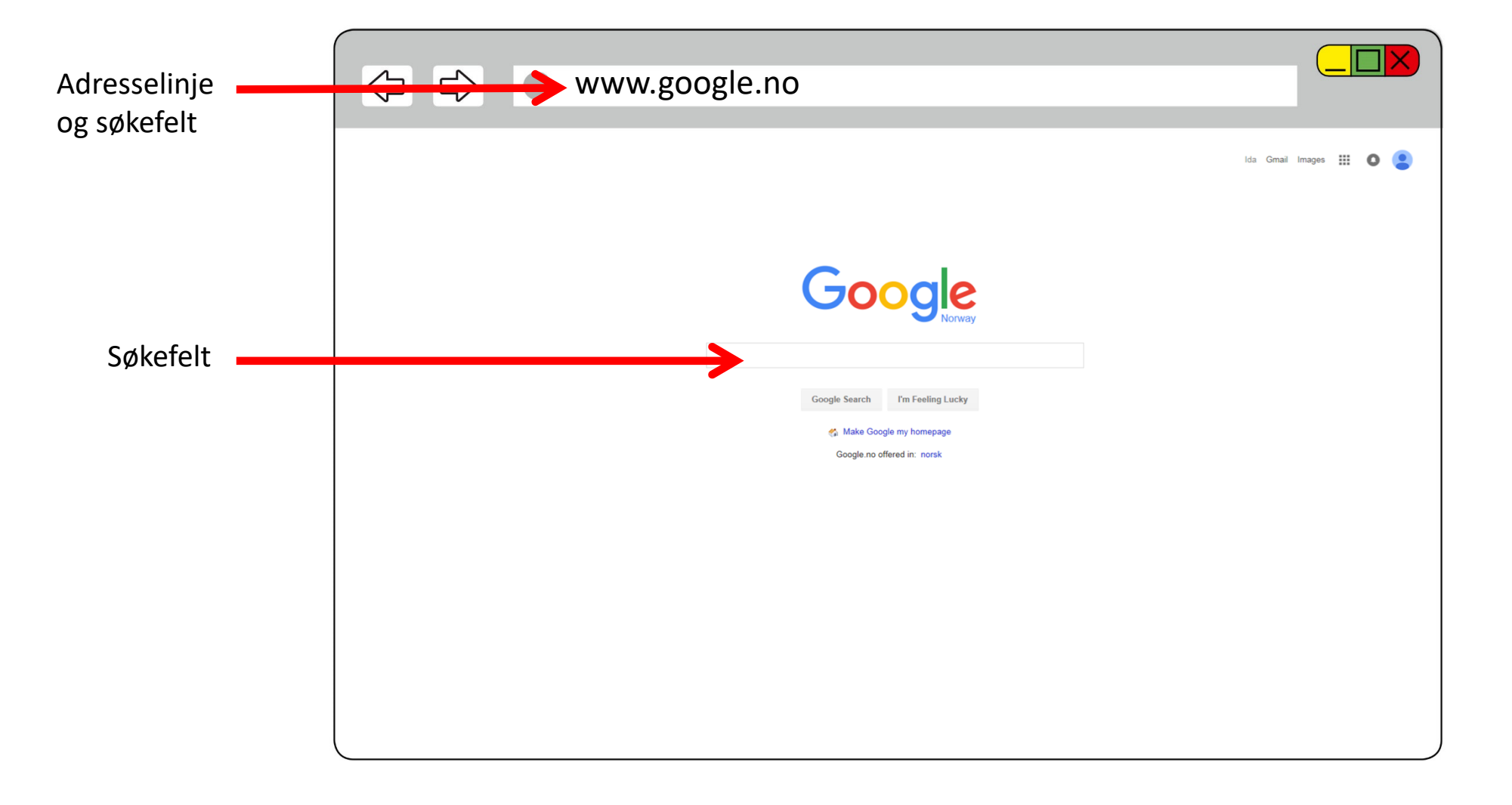

20

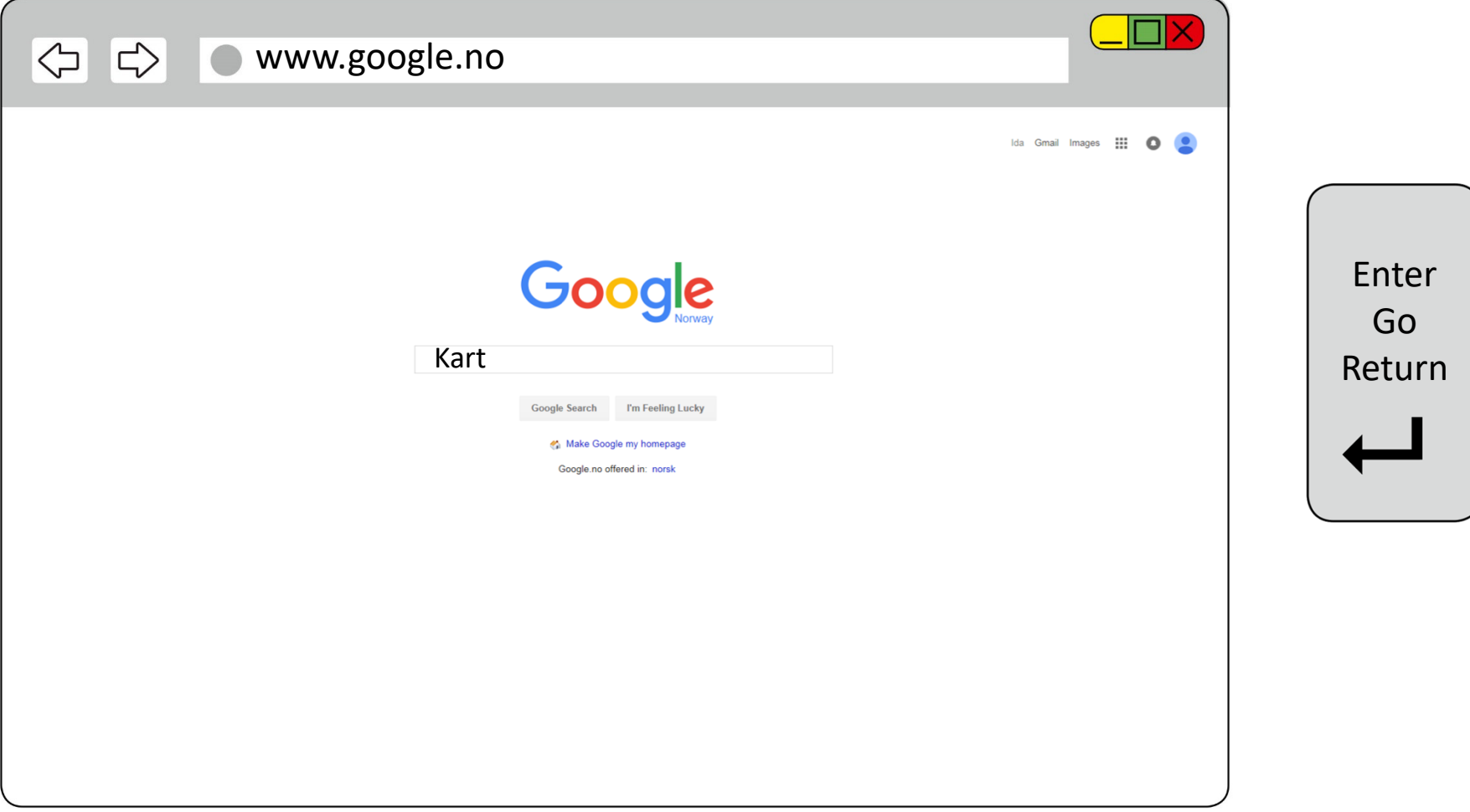

21

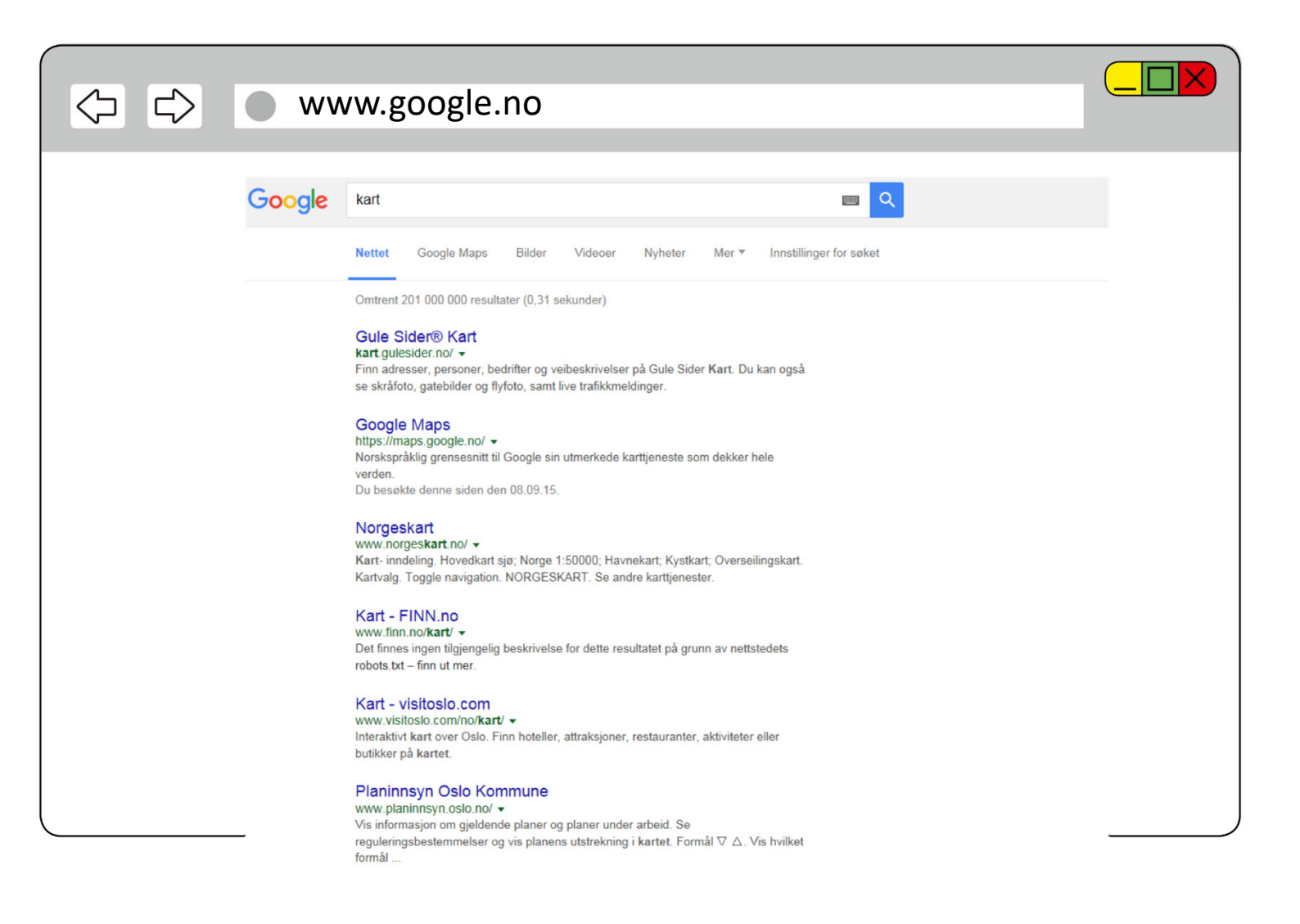

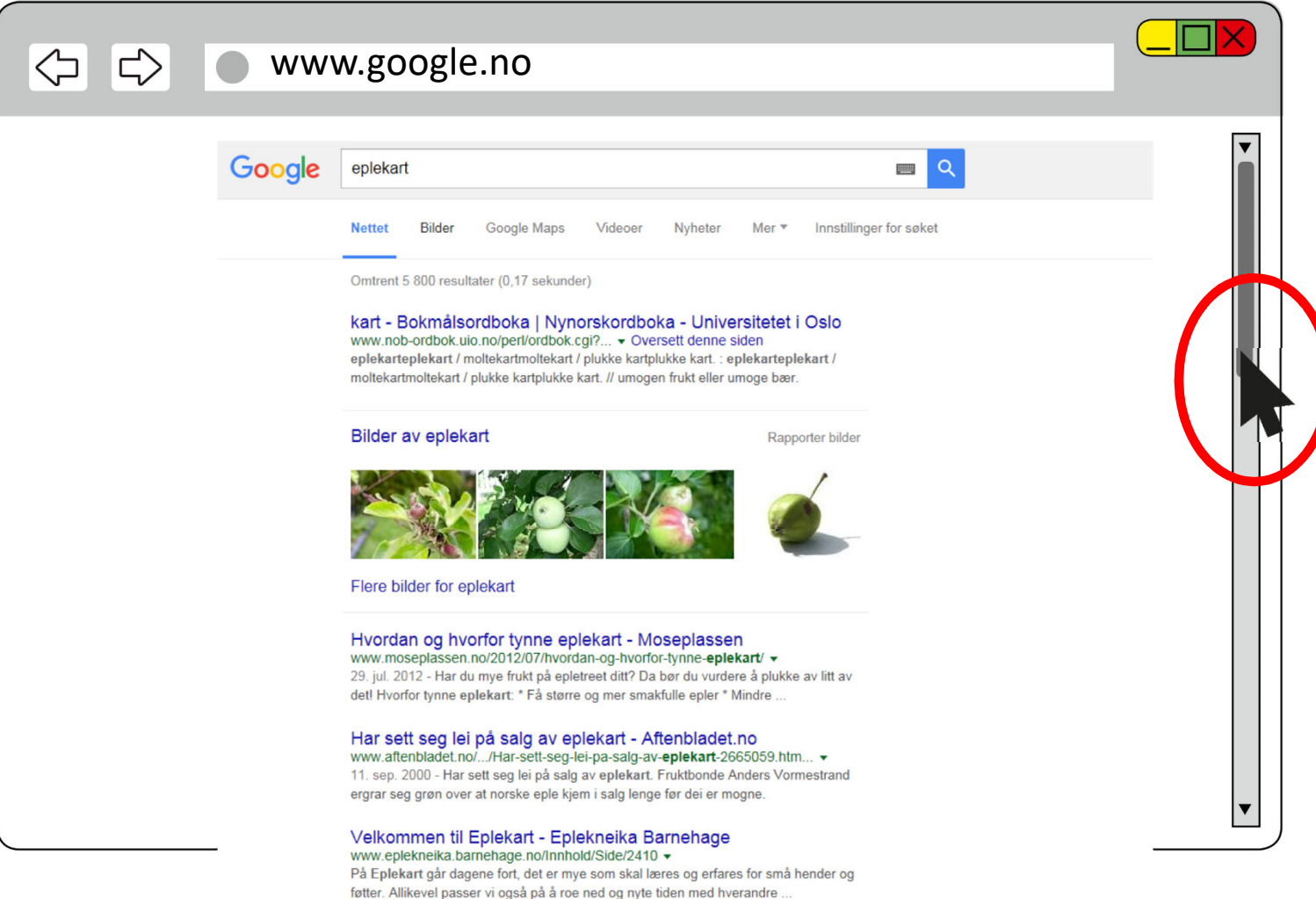

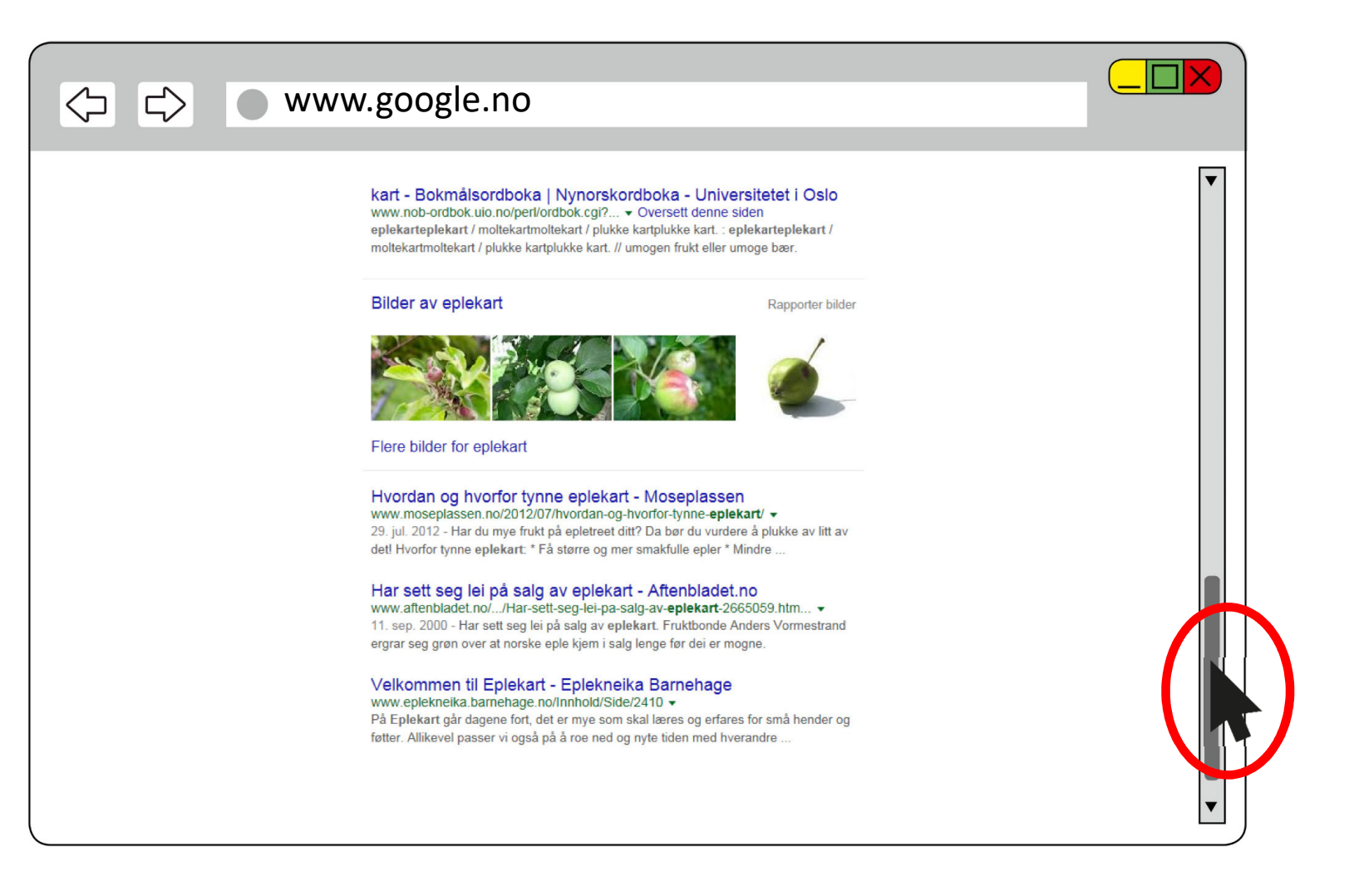

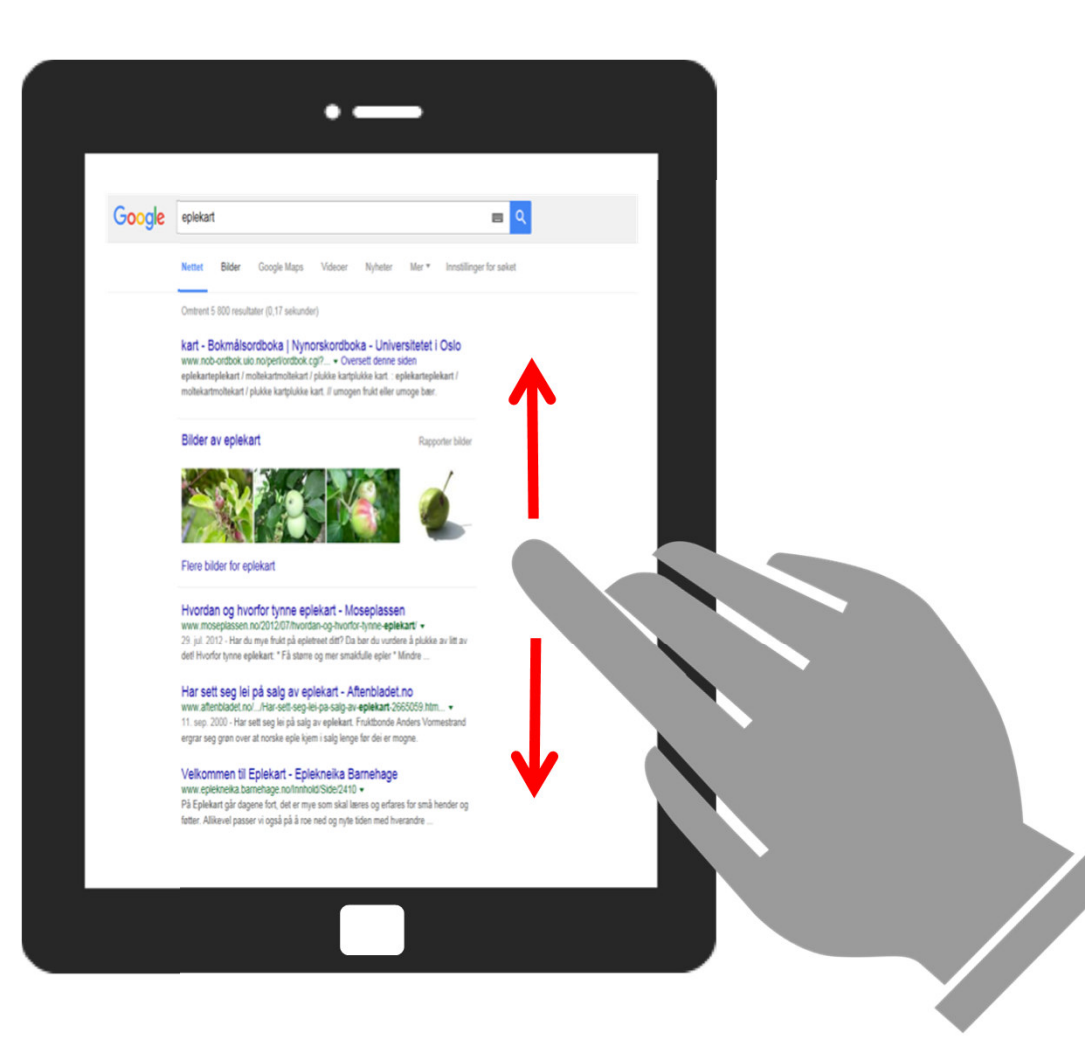

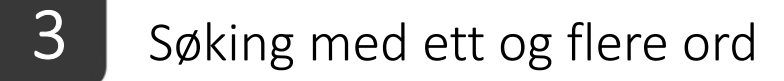

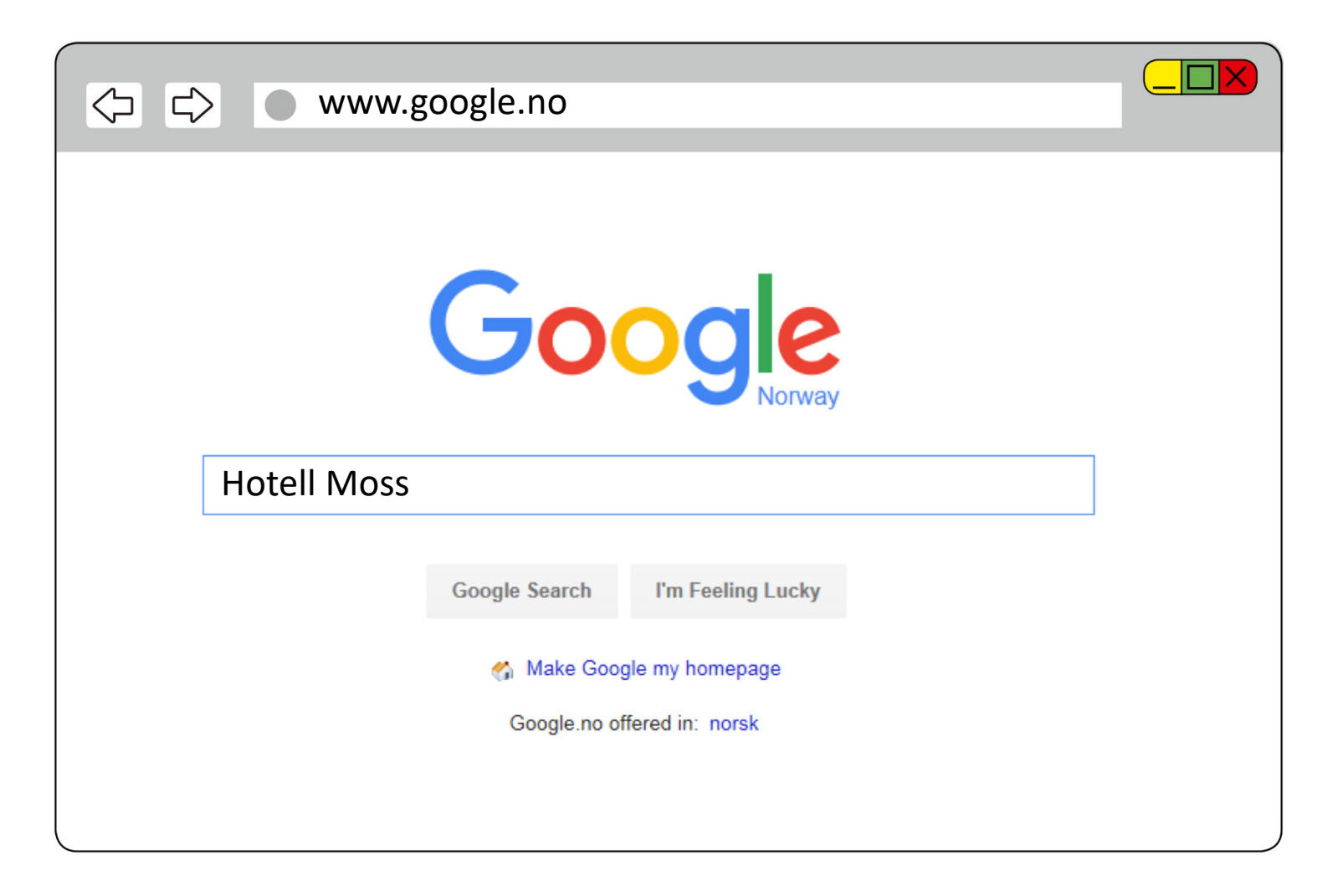

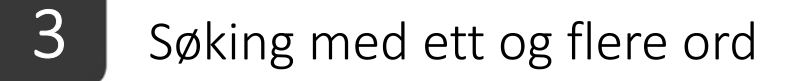

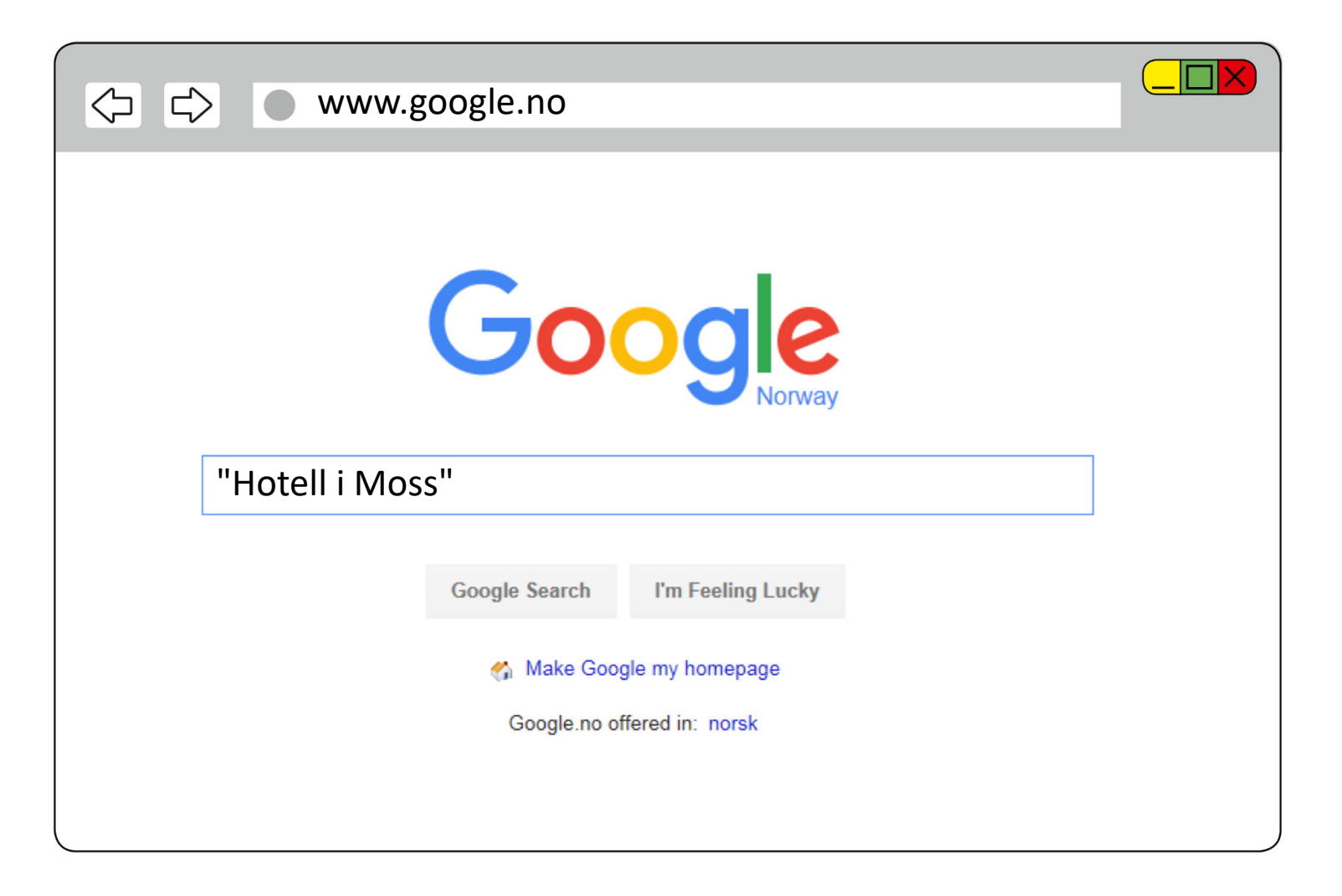

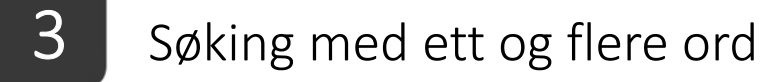

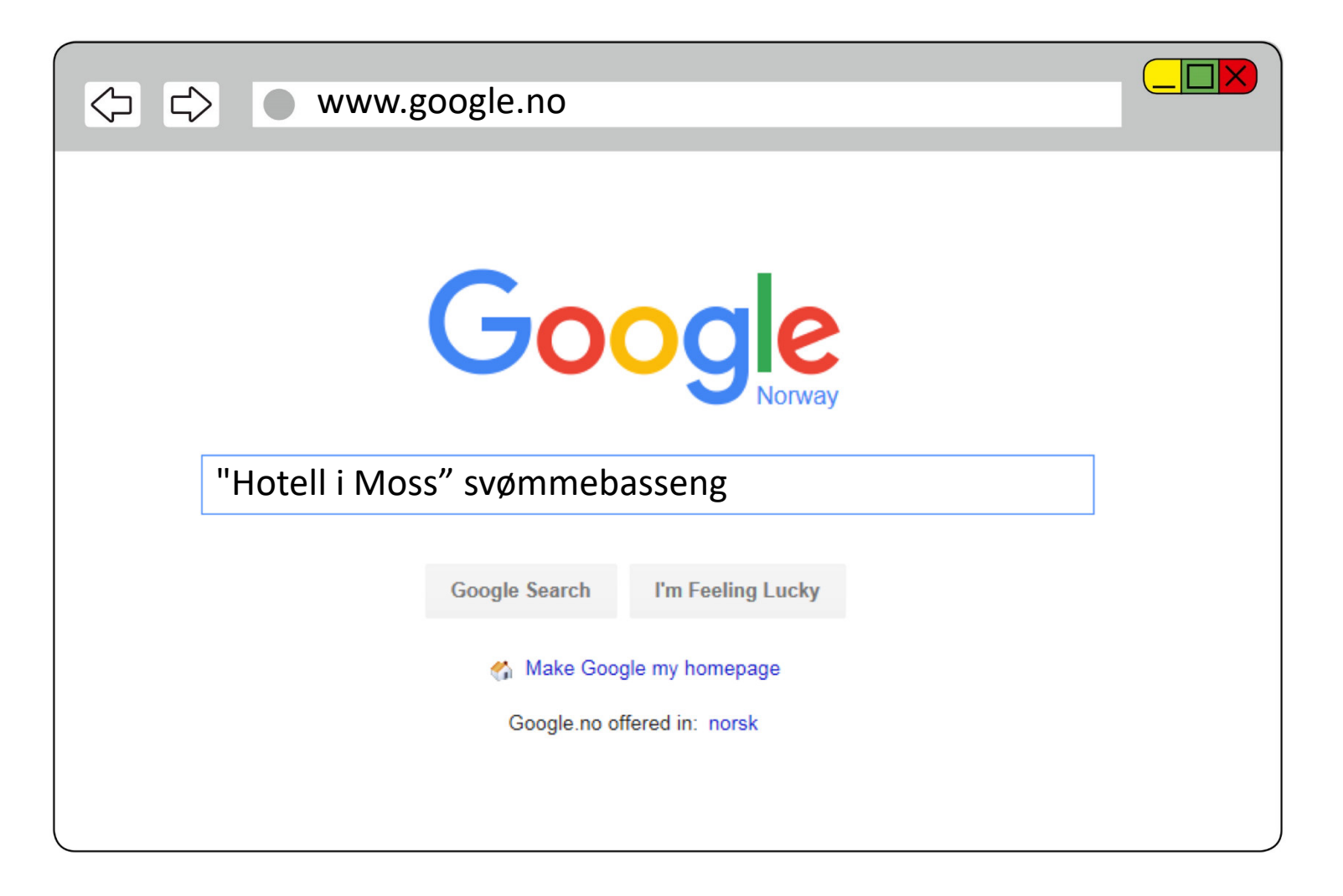

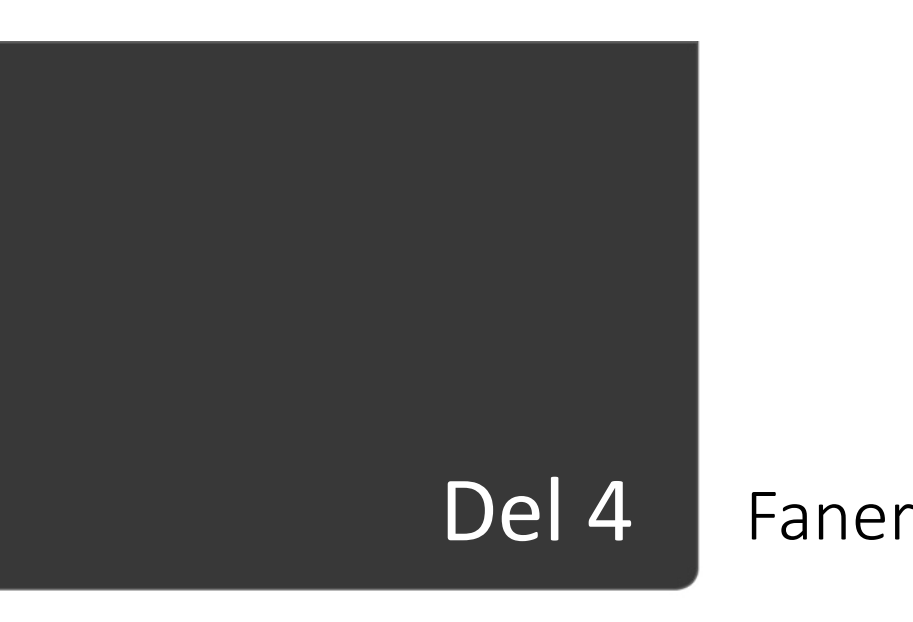

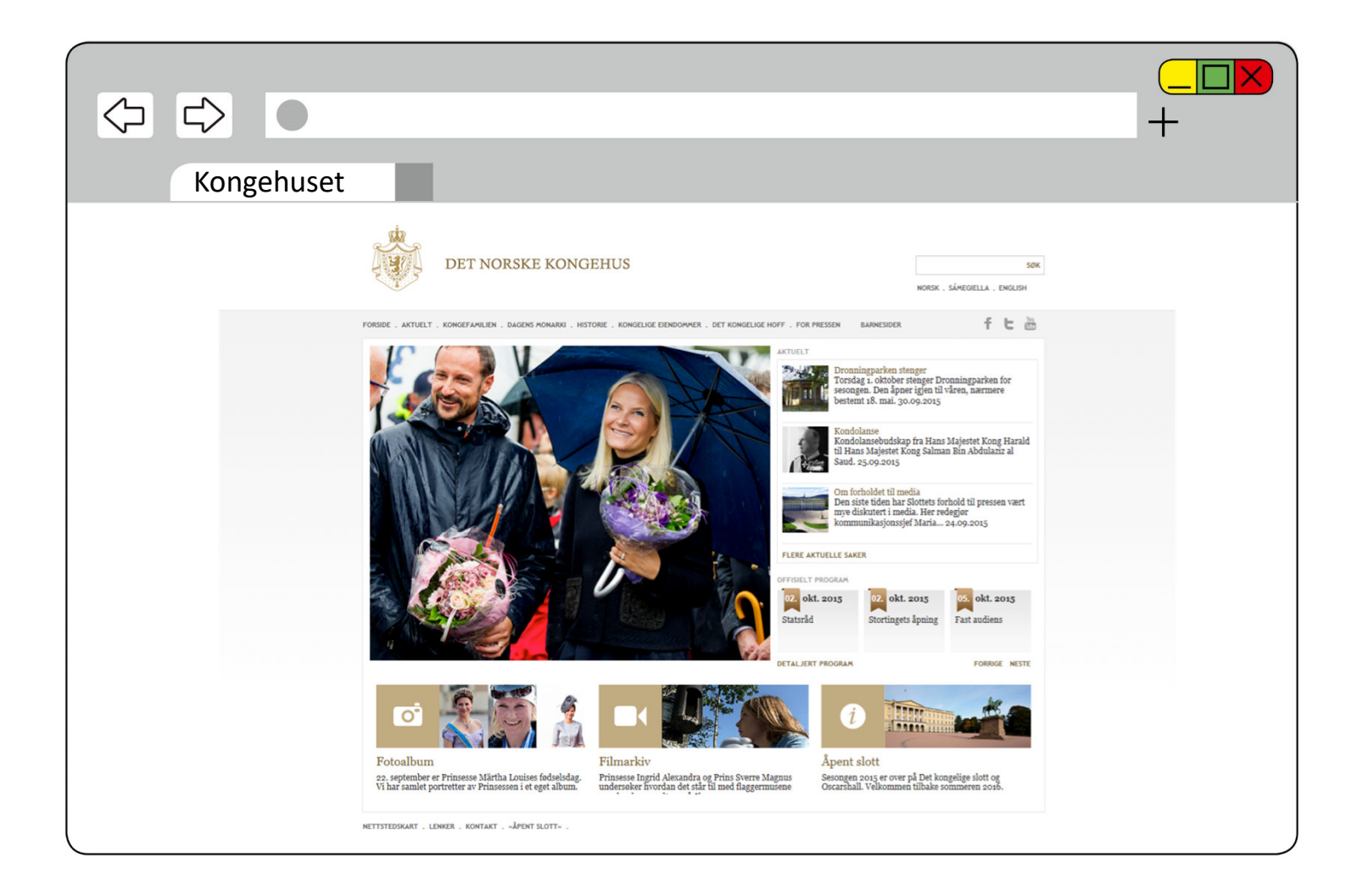

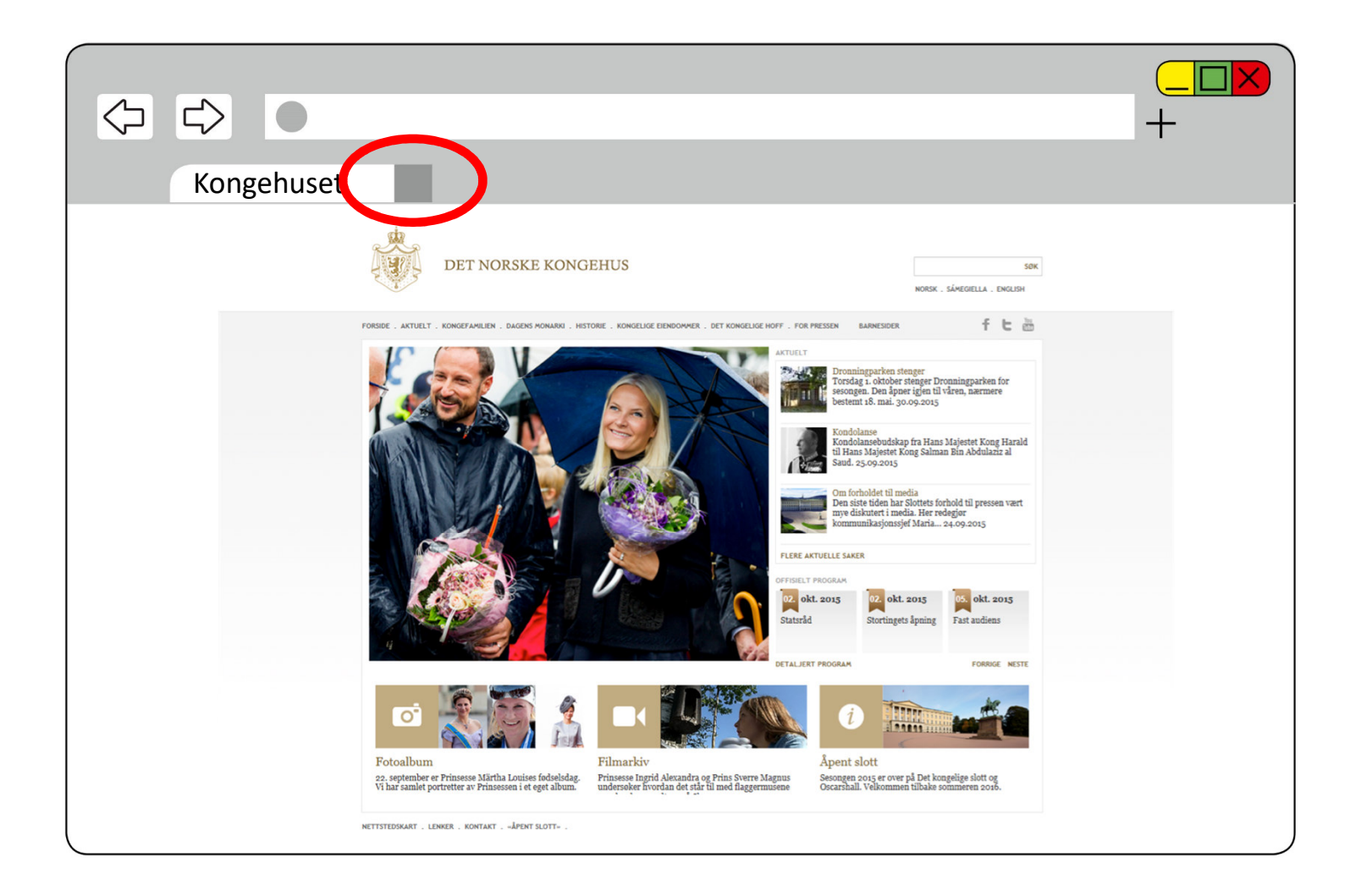

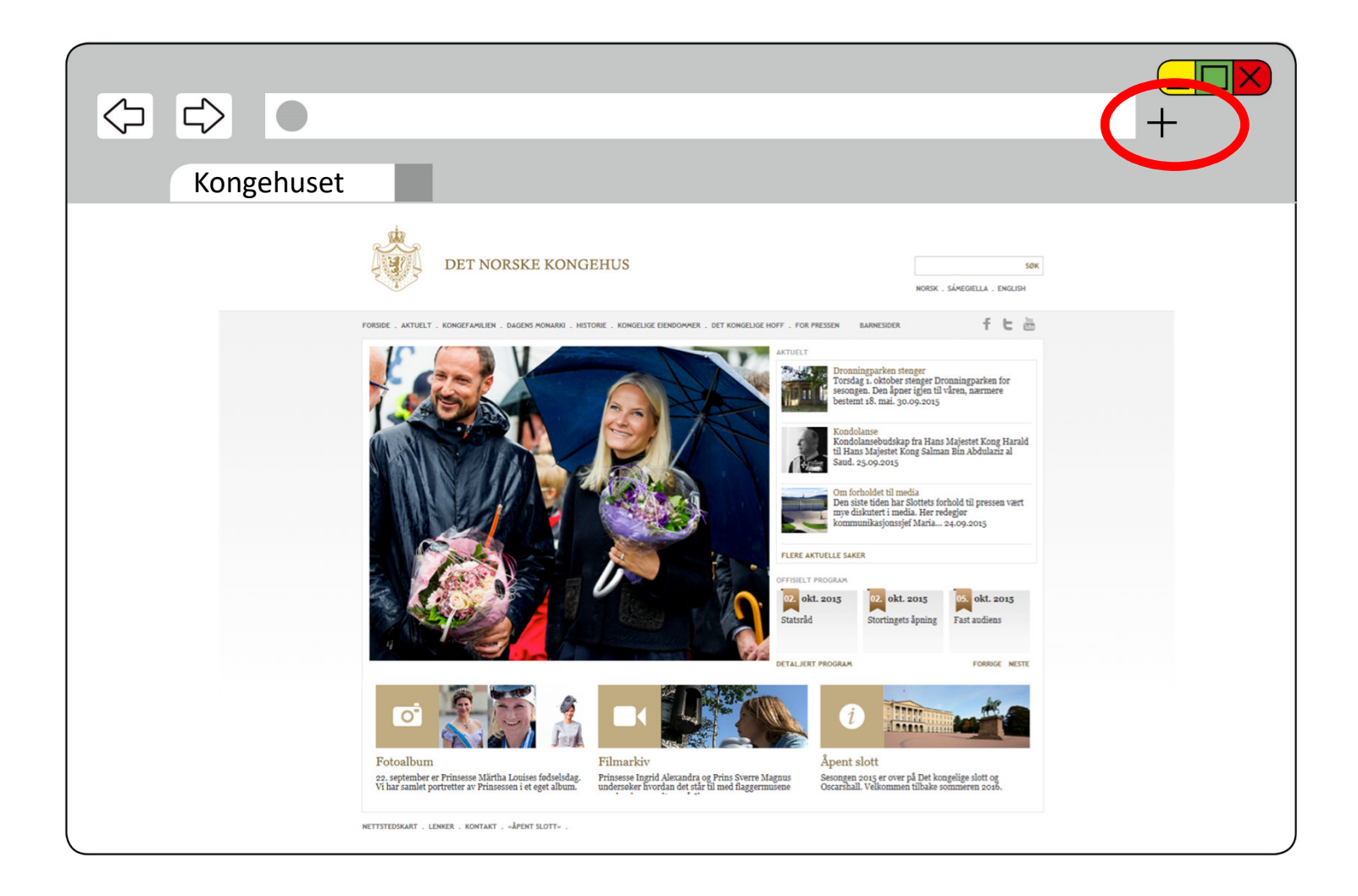

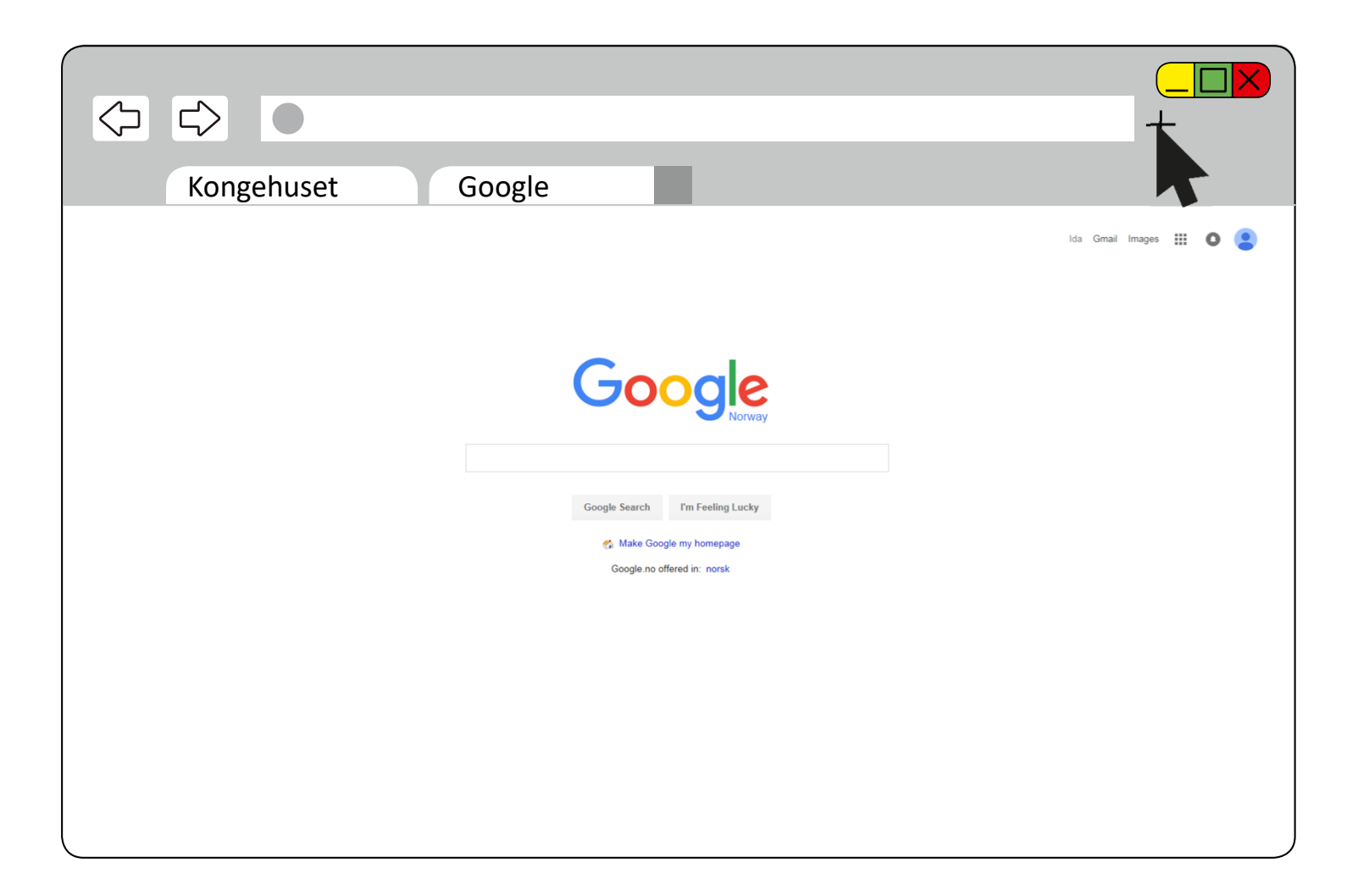

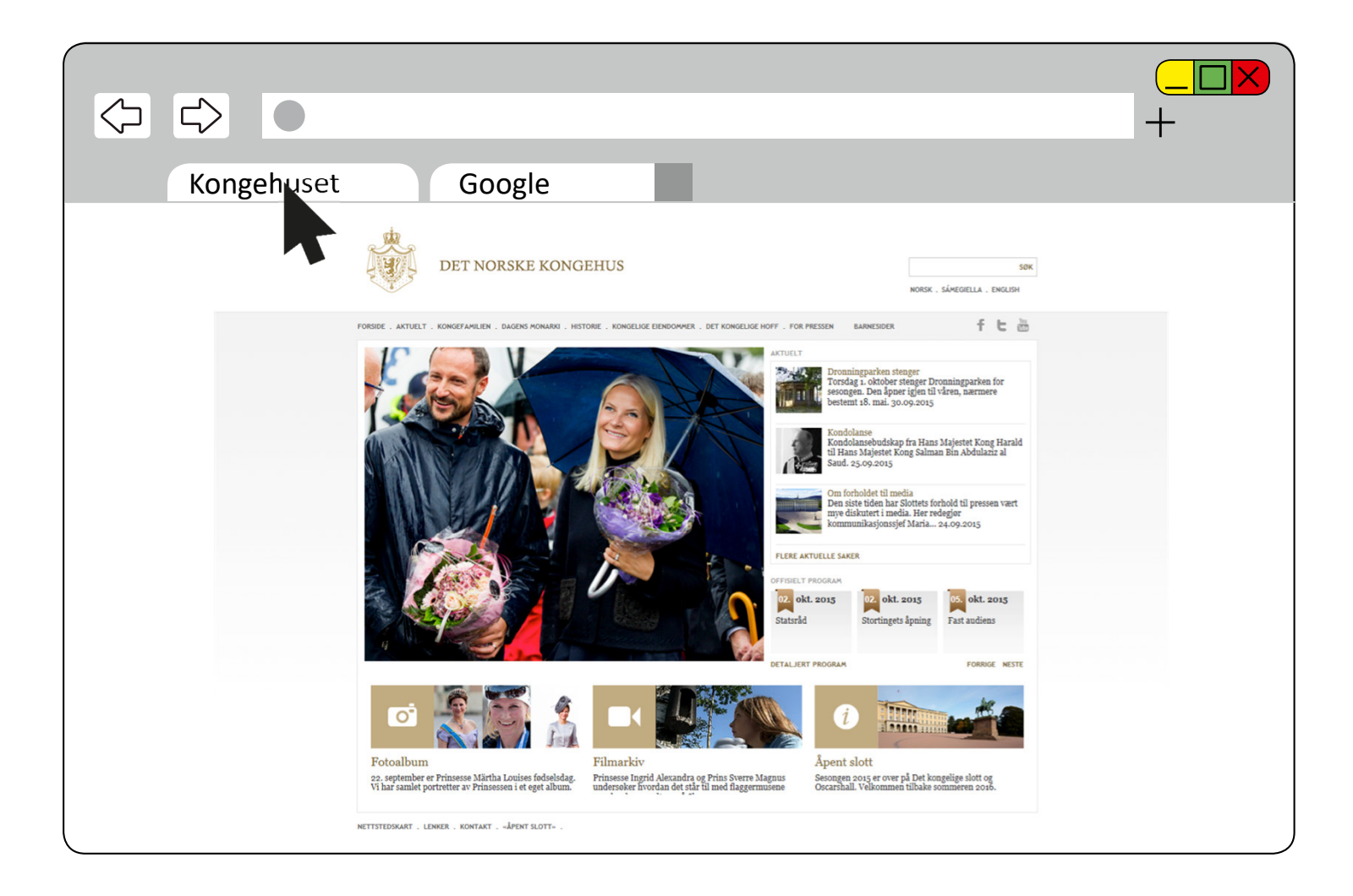

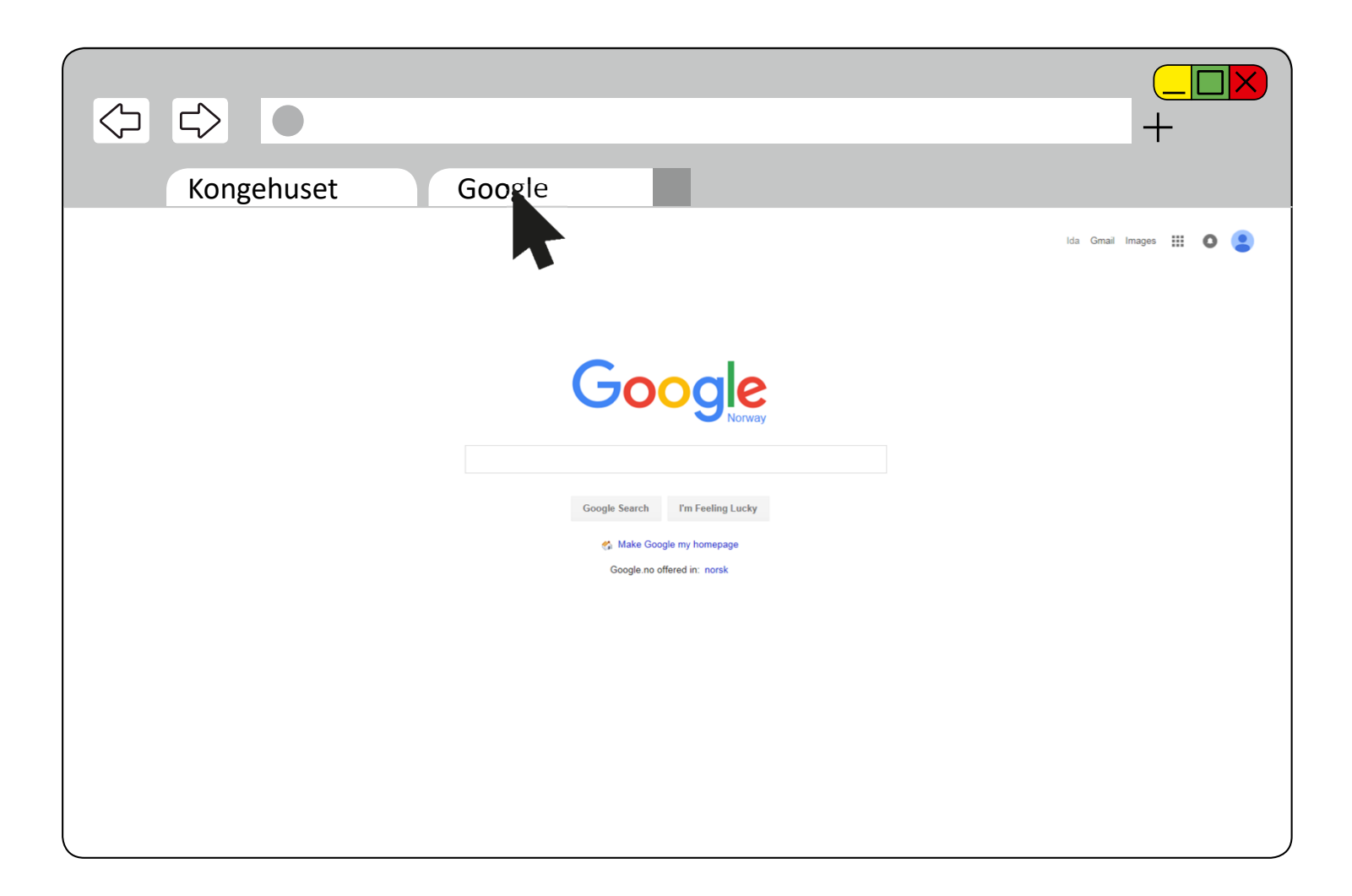

## Ferdig – godt jobba alle sammen!

### **Nå kan dere øve på å:**

- Åpne nettleseren
- -Gå inn på hjemmesider
- -Søke med ett og flere ord
- Åpne en ny fane
- $\blacksquare$ Bytte mellom faner